## **Datenblatt**

## Bambus Kugelschreiber

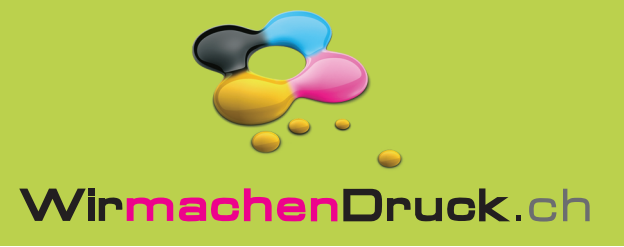

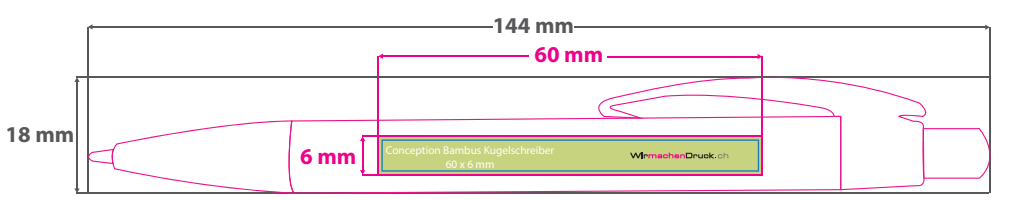

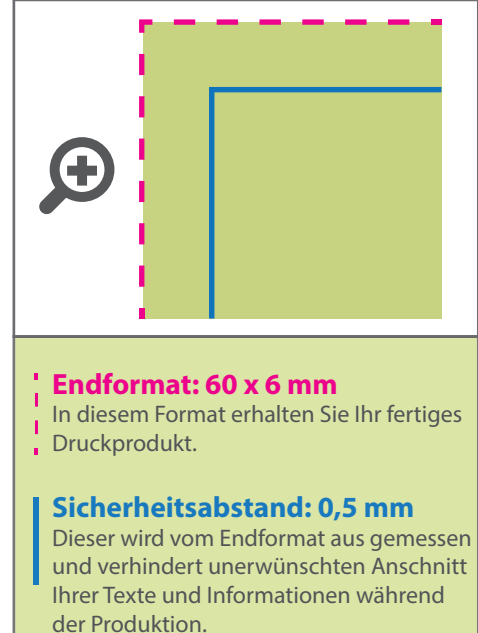

## 5 Tipps zur fehlerfreien Gestaltung Ihrer Druckdaten

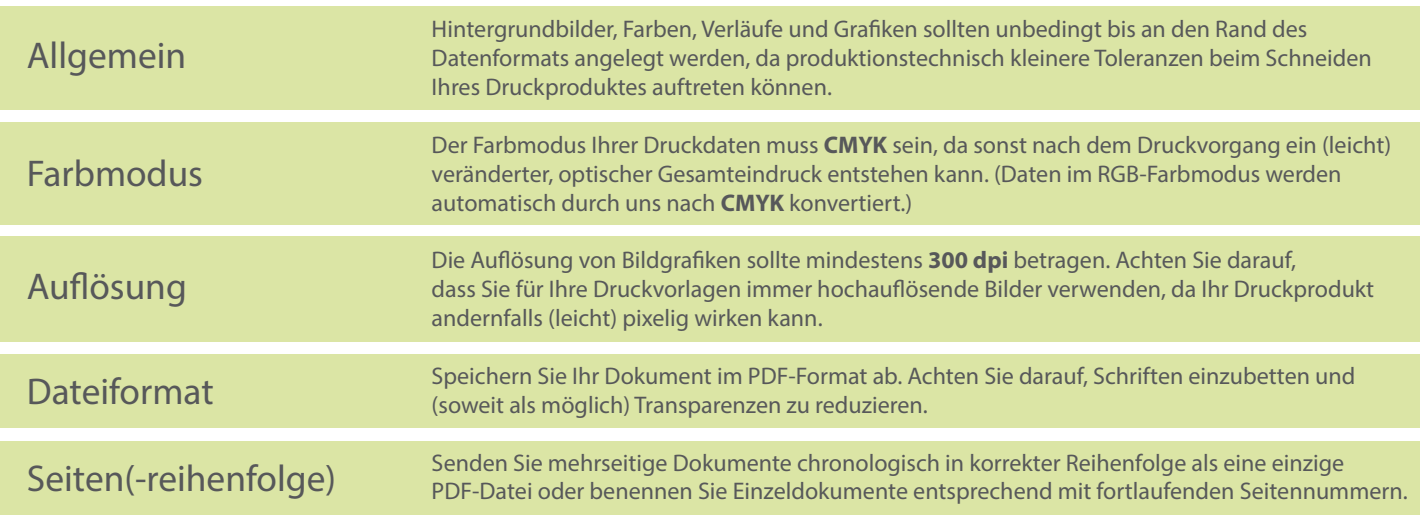